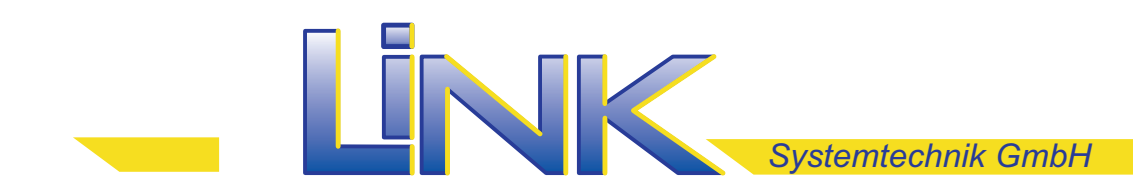

# Vierstellige Siebensegmentanzeige mit serieller Ansteuerung

### **Schaltbild**

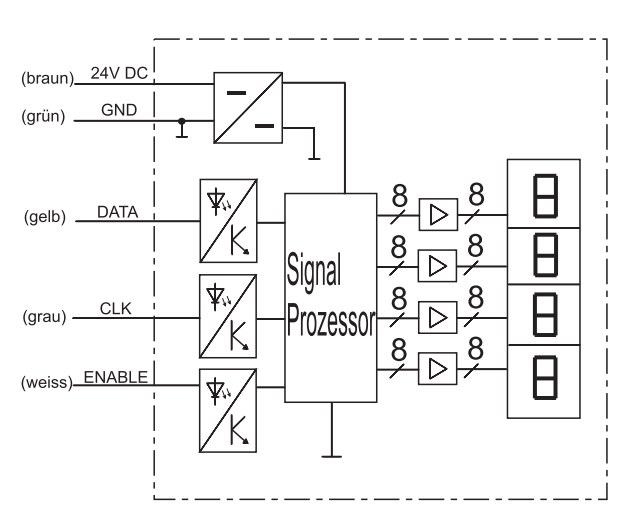

#### Geräteabmessungen in mm

### Zulassung und Kennzeichen

Artikel 0000-309

Breite x Höhe x Tiefe:

58 x 30 x 37

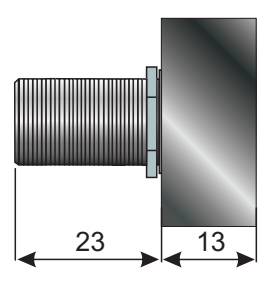

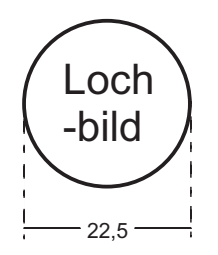

#### Technische Daten

Stromaufnahme:

Enable, Clock, Daten: 24V SPS-Pegel

Schutzart:<br>FMV:

Betriebsspannung: 24V DC (18-28V) ±20%<br>Stromaufnahme: 70mA bei 24V

Log 1 höher 6V Log 0 kleiner 3V

Betriebstemperatur: -20 bis +55°C<br>Taktfrequenz: max. 10kHz Taktfrequenz: max.<br>Schutzart: 1965 EN 55011, EN 55022, EN 50081 Teil 1 u. 2

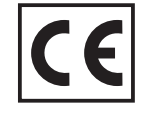

#### Anschluss

über Anschlußkabel: 5 x 0,25 mm<sup>2</sup> Anschlußbelegung:

mit Aderendhülsen

braun 24V DC<br>grün GND grün<br>gelb DATA<br>CLK grau<br>weiss ENABLE

Zur Stromversorgung muss ein geregeltes Netzteil verwendet werden (z. B. SPS-Versorgung). Der gleiche Stromkreis darf nicht ohne zusätzlichen EMV-Filter zum Schalten von Lasten verwendet sein.

Link Systemtechnik GmbH Ährenweg 3 D-79258 Hartheim a. Rh.

Tel 07633/ 92 02 67 0 Fax 07633/ 92 02 67 9 www.Link-Systemtechnik.com Info@Link-Systemtechnik.com 17.01.2021

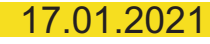

## Vierstellige Siebensegmentanzeige mit serieller Ansteuerung

#### Funktion

#### BCD-Datenformat

Vierstellige Siebensegment-LED-Anzeige mit bitserieller Ansteuerung über 3 Steuerleitungen.

- Das Datentelegramm muß immer 20 Bit lang sein. Wie das untenstehende Diagramm zeigt, setzt das erste Bit (bei logisch 1) den Dezimalpunkt nach der Tausenderstelle, das zweite Bit den Dezimalpunkt nach der Hunderterstelle usw.

 Ab dem fünftenBit folgt jeweils ein Digit (4Bit) in der ReihenfolgeTausender, Hunderter, Zehner, Einer- Stelle.

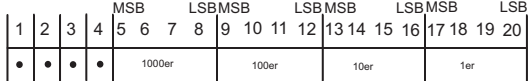

- Das Zusammenwirken von Enable, Clock und Daten zeigt das nachstehende Diagramm. Während der Datenübernahme muß der Enable-Eingang logisch 0 sein.

Es ist zu beachten, dass die Datenübernahme während der fallenden Taktflanke erfolgt.

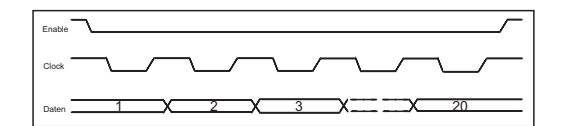

Signal Tabelle MSB B<sub>2</sub> B<sub>1</sub> LSE  $0000$  $\Omega$  $\Omega$  $\overline{0}$  $\overline{0}$  $\overline{1}$  $\overline{0}$  $\overline{1}$  $\overline{0}$  $\overline{0}$  $\overline{1}$  $\overline{0}$  $\overline{2}$  $\overline{0}$  $\overline{0}$  $\overline{3}$  $\overline{\circ}$  $\overline{0}$  $\overline{0}$  $\overline{4}$  $\overline{0}$  $\overline{0}$  $\overline{5}$  $\overline{6}$  $\overline{0}$  $\overline{0}$  $\mathbf{1}$  $\overline{0}$  $\overline{1}$  $\overline{1}$  $\overline{1}$  $\overline{0}$  $\overline{0}$  $\overline{8}$  $\overline{1}$  $\overline{0}$  $\overline{0}$  $\overline{9}$  $\overline{1}$  $\overline{0}$  $\overline{1}$  $\overline{0}$  $\overline{A}$  $\overline{\mathbf{I}}$  $\overline{1}$  $\mathbf 0$  $\overline{1}$  $\overline{0}$  $\overline{0}$  $\overline{\mathbf{u}}$  $\overline{0}$  $\overline{1}$  $\overline{\mathsf{U}}$  $\overline{0}$  $\overline{1}$  $\overline{1}$  $\overline{1}$ 

*Systemtechnik GmbH*

- Die Enable-Leitung muss grundsätzlich betrieben werden. Sie dient zur Synchronisation. Die fallende Flanke von Enable stellt einen internen Zähler auf die Erwartung des ersten Bits ein.

- Die Anzeige von erhaltenen Daten erfolgt sofort, nachdem das 20. Bit empfangen und ausgewertet ist, auch wenn sich die Enable-Leitung noch auf Low befindet.
- Geht die Enable-Leitung auf High bevor das letzte Bit empfangen ist, erfolgt keine Aktualisierung der Anzeige (bisheriger Wert bleibt stehen)
- Datensignal Low bedeutet logisch 0, High bedeutet logisch 1
- Die min. Taktfrequenz ist 0 Hz, Takt und Datensignale lassen sich bei Bedarf auch von prellfreien Tasten per Hand erzeugen.

#### Bit-Segment Datenformat

Vierstellige Siebensegment-LED-Anzeige mit bitserieller Ansteuerung über 3 Steuerleitungen.

- Das Datentelegramm muß immer 32 Bit lang sein. Wie das untenstehende Diagramm zeigt, werden die 32 Bit in 4 Byte ausgestellt, beginnend mit der 1000er Stelle bis zur Einerstelle.
- Die Zuweisung der Segmente entnehmen Sie bitte der Tabelle.

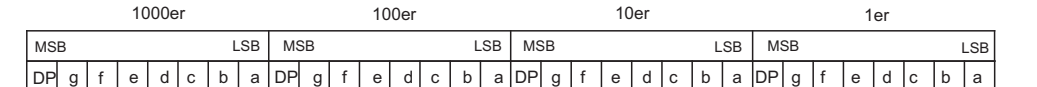

- Das Zusammenwirken von Enable, Clock und Daten zeigt das nachstehende Diagramm. Während der Datenübernahme muß der Enable-Eingang logisch 0 sein. Es ist zu beachten, dass die Datenübernahme während der fallenden Taktflanke erfolgt.

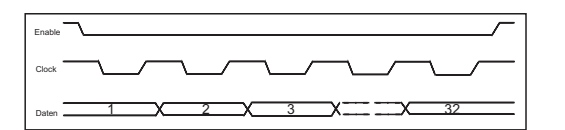

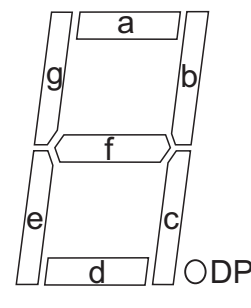

- Die Enable-Leitung muss grundsätzlich betrieben werden. Sie dient zur Synchronisation. Die fallende Flanke von Enable stellt einen internen Zähler auf die Erwartung des ersten Bits ein.
- Die Anzeige von erhaltenen Daten erfolgt sofort, nachdem das 32. Bit empfangen und ausgewertet ist, auch wenn sich die Enable-Leitung noch auf Low befindet.
- Geht die Enable-Leitung auf High bevor das letzte Bit empfangen ist, erfolgt keine Aktualisierung der Anzeige (bisheriger Wert bleibt stehen)
- Datensignal Low bedeutet logisch 0, High bedeutet logisch 1
- Die min. Taktfrequenz ist 0 Hz, Takt und Datensignale lassen sich bei Bedarf auch von prellfreien Tasten per Hand erzeugen.

Link Systemtechnik GmbH Ährenweg 3 D-79258 Hatheim a. Rh.

Tel 07633/ 92 02 67 0 Fax 07633/ 92 02 67 9 www.Link-Systemtechnik.com Info@Link-Systemtechnik.com

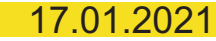